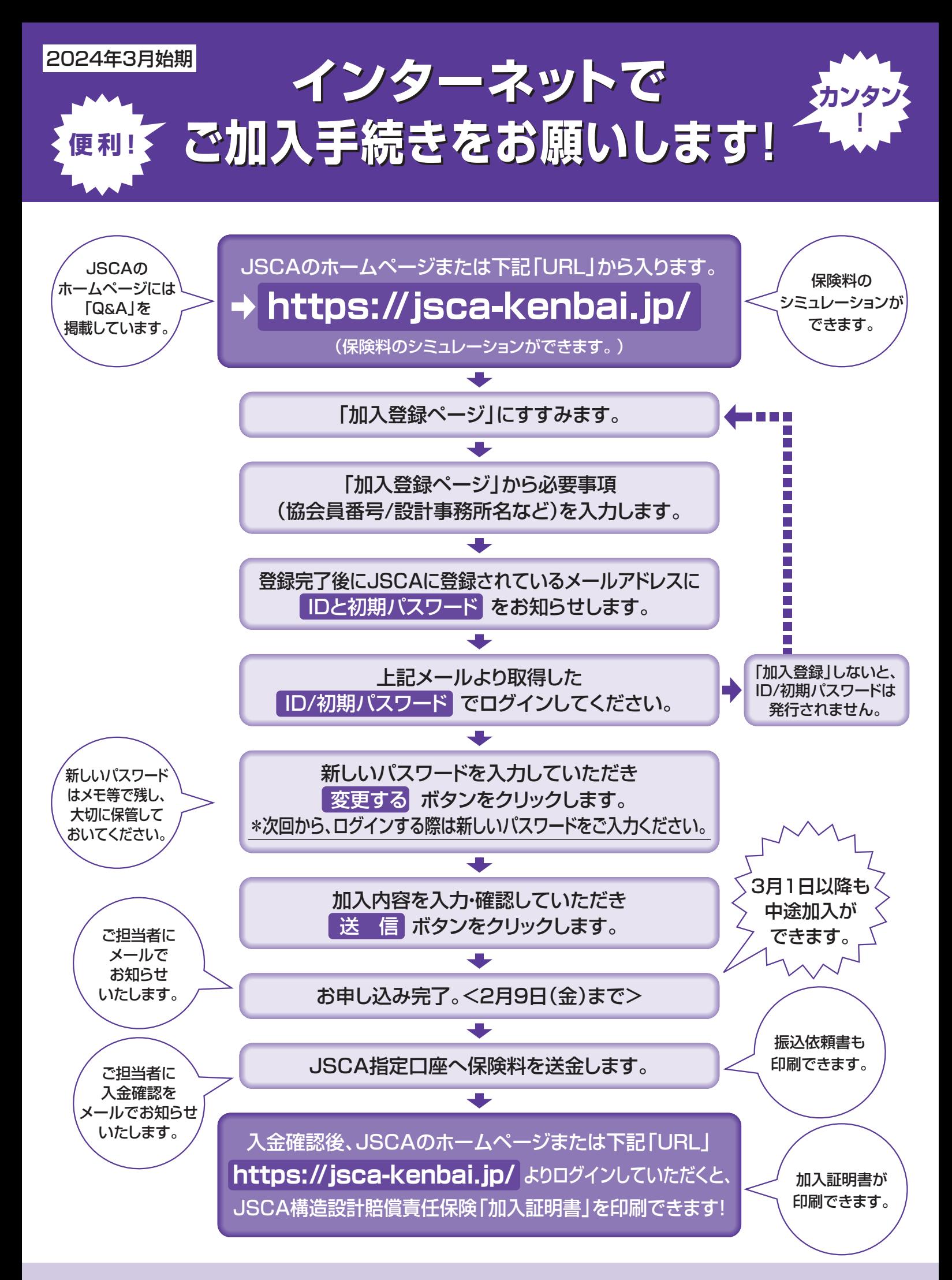

お問い合わせ先 〈取扱代理店〉株式会社建築家会館 TEL03(3401)6281/FAX03(3401)8010

## 加入登録~ログイン~加入申し込み

## 手続きの流れ

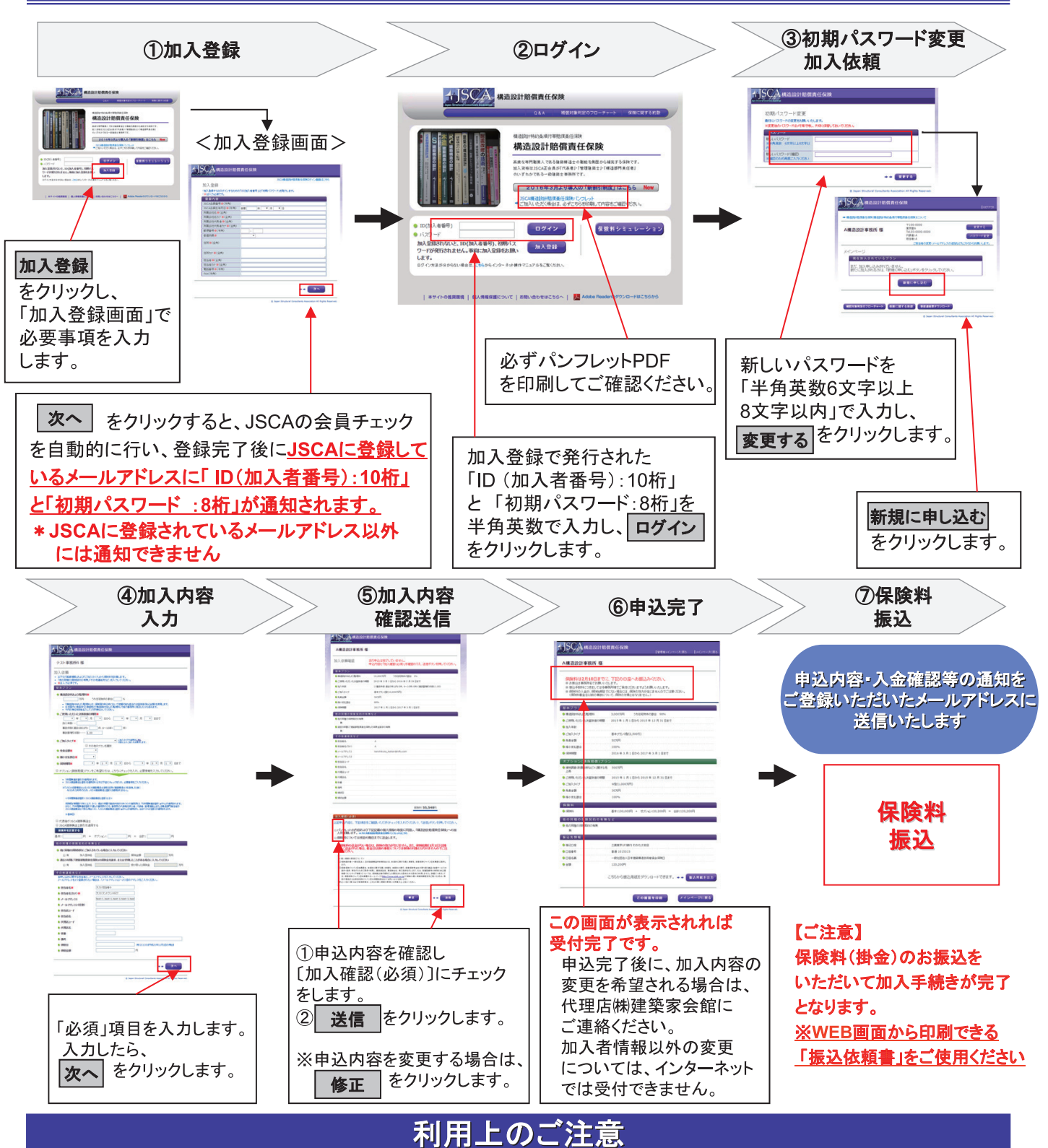

## JSCA構造設計賠償責任保険のウェブサイトは、以下のウェブブラウザでご利用いただく ことを推奨いたします。 推奨ウェブブラウザ以外でのご利用や、推奨ウェブブラウザでも お客様の設定によっては、ご利用できない場合や正しく表示されない場合があります。

- •Chrome最新版(Windows版) •Edge最新版(Windows版)
- Firefox最新版(Windows版) Safari最新版(Mac版)